## **Moto parabolico.**

Equazione oraria legge della velocità accelerazione

$$
\begin{cases}\nx = v_{0x}t \\
y = -\frac{1}{2}gt^2 + v_{0y}t + h\n\end{cases}\n\qquad\n\begin{cases}\nv_x = v_{0x} \\
v_y = -gt + v_{0y}\n\end{cases}\n\qquad\n\begin{cases}\na_x = 0 \\
a_y = -\frac{1}{2}gt^2 + v_{0y}t + h\n\end{cases}
$$

Traiettoria Traiettoria

 $t = \frac{x}{x}$ *v*

 $\left| t \right|$ ⎨

 $\mathbf{0}$ 

*x*

1 2

$$
\begin{cases}\n t = \frac{1}{v_{0x}} \\
 y = -\frac{1}{2} g \frac{x^2}{v_{0x}^2} + \frac{v_{oy}}{v_{0x}} x + h\n\end{cases}\n\quad\ny = -\frac{1}{2} g \frac{x^2}{v_{0x}^2} + \frac{v_{oy}}{v_{0x}} x + h
$$

Velocità (tangente la traiettoria)

2 2

2 2 2 2 2 2 22 () 2 *x y x oy x oy v v v v gt v v v g t gt* = + = + − + = + + − += Mettendo in evidenza 2g 22 2 2 00 0 0 <sup>1</sup> 2( ) 2( ) <sup>2</sup> *xy y v v v g gt tv v g y h* = + −− + = − −

*y*

*a*  $\begin{cases} a_x = 0 \\ a_y = -g \end{cases}$  $a_{\rm y}$  = –

Lagittata di un corpo la calcolo per y=0  
\n
$$
\begin{cases}\ny = 0 \\
y = -\frac{1}{2}g\frac{x^2}{v_{0x}^2} + \frac{v_{ov}}{v_{0x}}x + h \\
gx^2 - 2v_{ov}v_{0x}x - 2hv_{0x}^2 = 0 & x = \frac{v_{ov}v_{0x} \pm \sqrt{v_{ov}^2v_{0x}^2 + 2hy_{0x}^2}}{g} = \frac{v_{ov}v_{0x} \pm \sqrt{v_{ov}^2 + 2hy_{0x}^2}}{g} \\
\text{Gittata} & x = \frac{v_{ov}v_{0x}}{g} + \frac{v_{0x}\sqrt{v_{ov}^2 + 2hy}}{g} \\
\int t = \frac{x}{v_{0x}} \\
t = \frac{v_{ov}}{g} \pm \frac{\sqrt{v_{ov}^2 + 2hy}}{g} \\
\int t = \frac{v_{ov}}{v_{0x}} + \frac{v_{0x}\sqrt{v_{ov}^2 + 2hy}}{g} \\
\text{Velocity di caduta} & v = \sqrt{v_{0}^2 + 2gh} \\
v_y = -gt + v_{ov} = 0 \text{ da cui } t = \frac{v_{ov}}{g} \\
y = -\frac{1}{2}g\frac{x^2}{v_{0x}^2} + \frac{v_{ov}}{v_{0x}}x + h \\
y = -\frac{1}{2}v\frac{v_{0x}v_{ov}}{g} + \frac{v_{0x}v_{ov}}{g} + \frac{1}{2}v\frac{v_{0x}^2}{g} + h \\
\text{Therefore, } v = -\frac{1}{2}v\frac{v_{0x}^2}{g} + \frac{v_{0x}v_{ov}}{g} \\
\end{cases}
$$
\n
$$
\text{Notice, } \frac{x - \frac{v_{0x}v_{ov}}{g}}{g} = \frac{\int \frac{x - \frac{v_{0x}v_{ov}}{g}}{g}}{y - \frac{1}{2}v\frac{v_{0x}^2}{g} + h} \\
\text{Therefore, } \frac{x - \frac{v_{0x}v_{ov}}{g}}{g} = \frac{\int \frac{x - \frac{v_{0x}v_{ov}}{g}}{g}}{y - \frac{1}{2}v\frac{v_{0x}^2}{g} + h} \\
\text{Notice, } \frac{x - \frac{v_{0x}v_{ov}}{g}}{g} = \frac{\int \frac{v_{0
$$

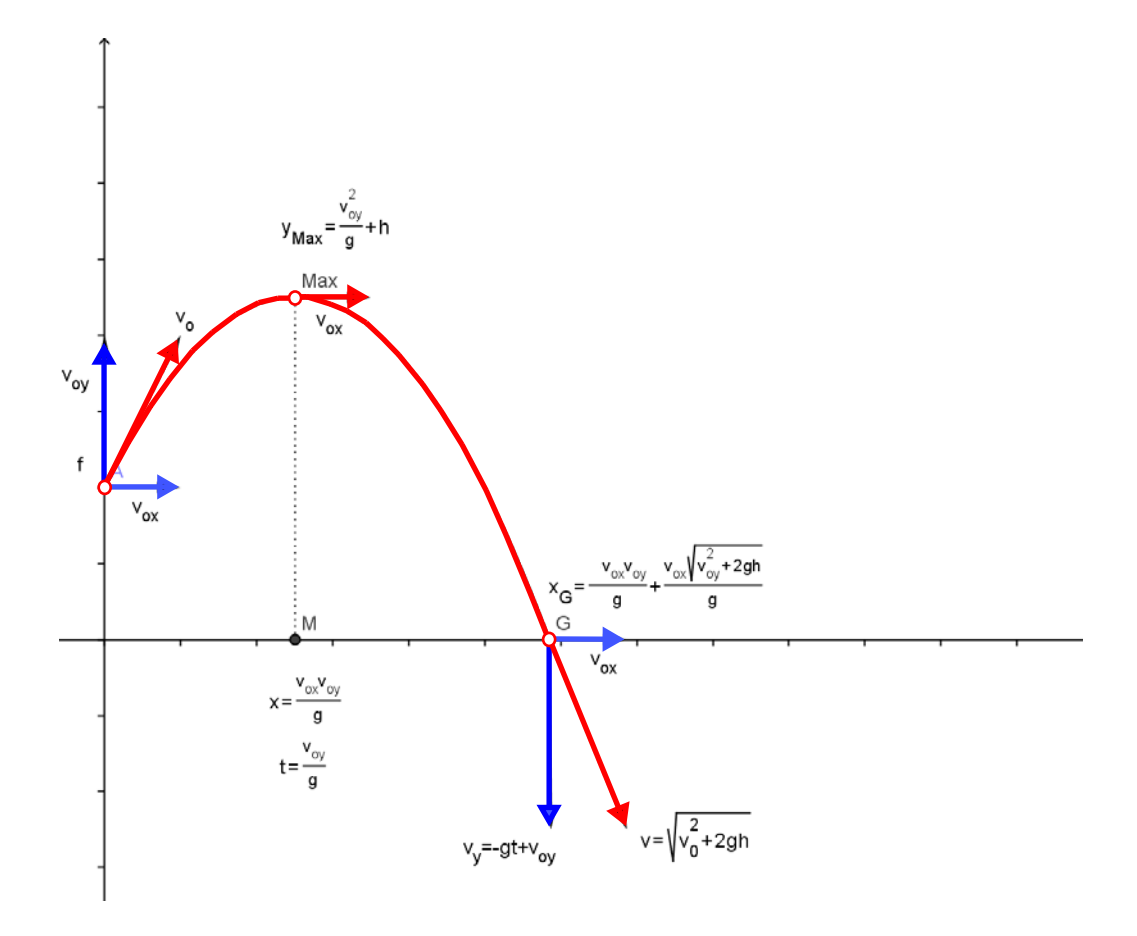